## 成蹊学園 ANPIC PLUS 初期設定方法

2022.09 ANPICをご利用頂くには初期設定が必要となります。 <u>以下の手順に従い、パスワードの登録を実施して頂きますようお願いいたします。</u>

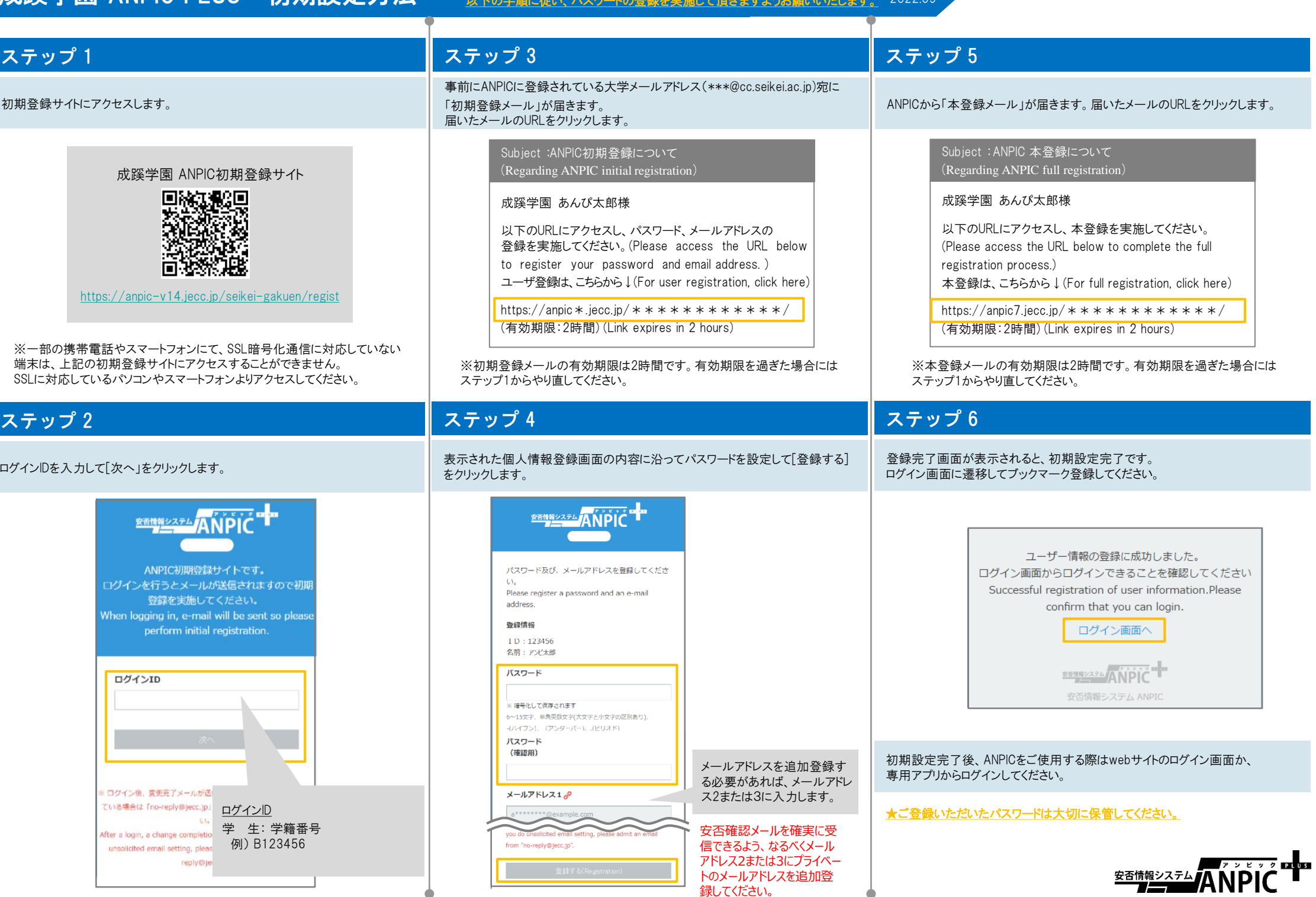

トのメールアドレスを追加登

録してください。